, tushu007.com

## $<<$ Excel  $>>$

 $<<$ Excel  $>>$ 

- 13 ISBN 9787302188124
- 10 ISBN 7302188122

出版时间:2009-7

页数:400

PDF

更多资源请访问:http://www.tushu007.com

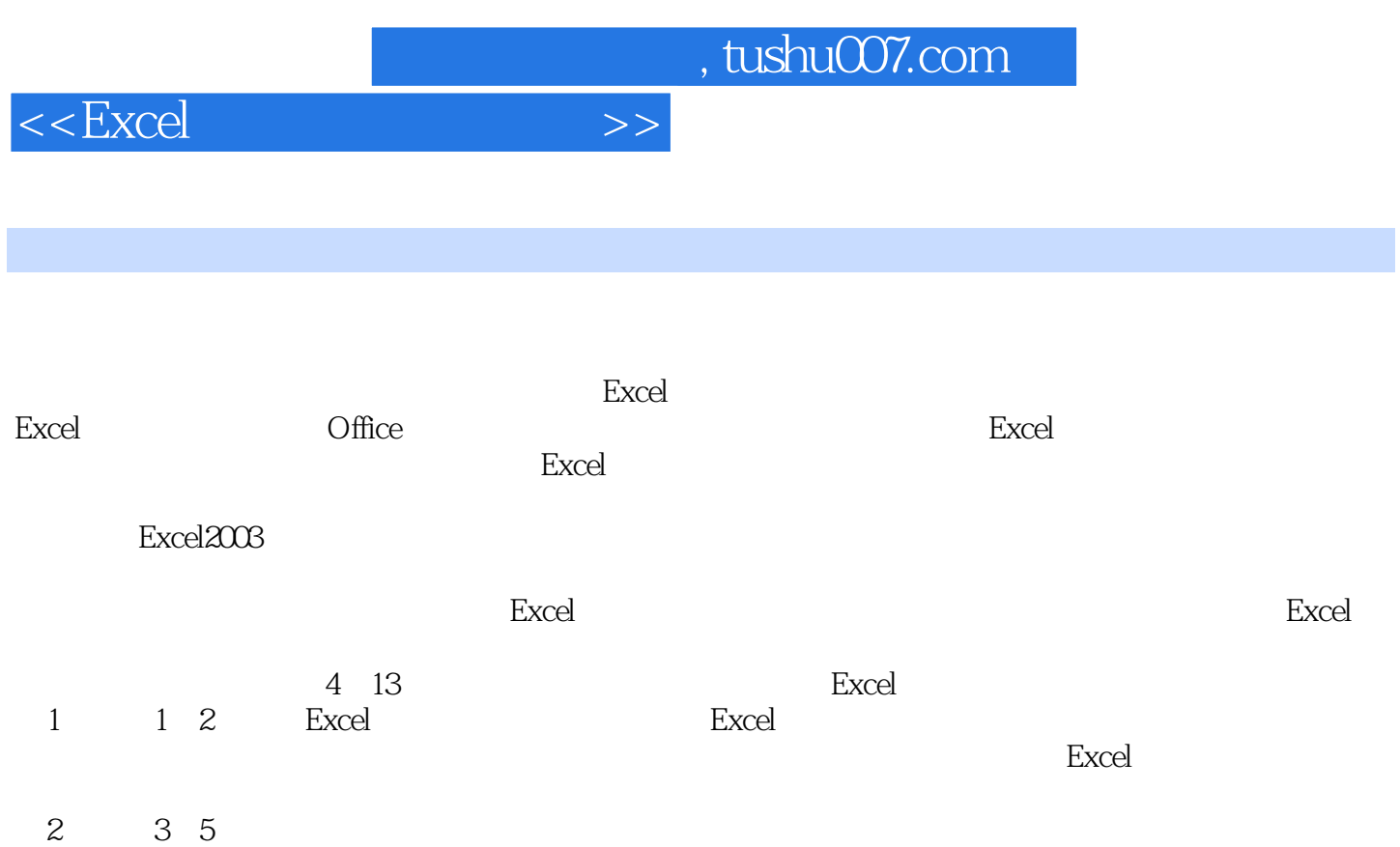

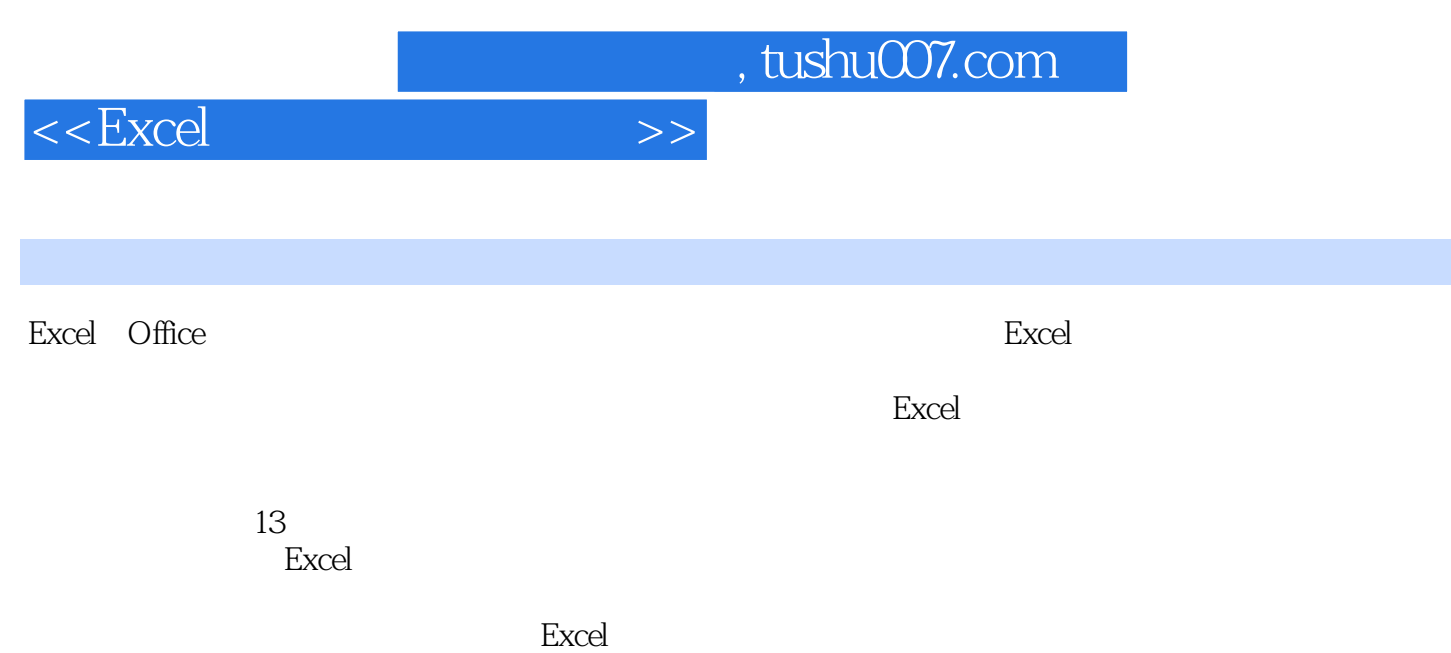

 $,$  tushu007.com

 $<<$ Excel  $>>$ 

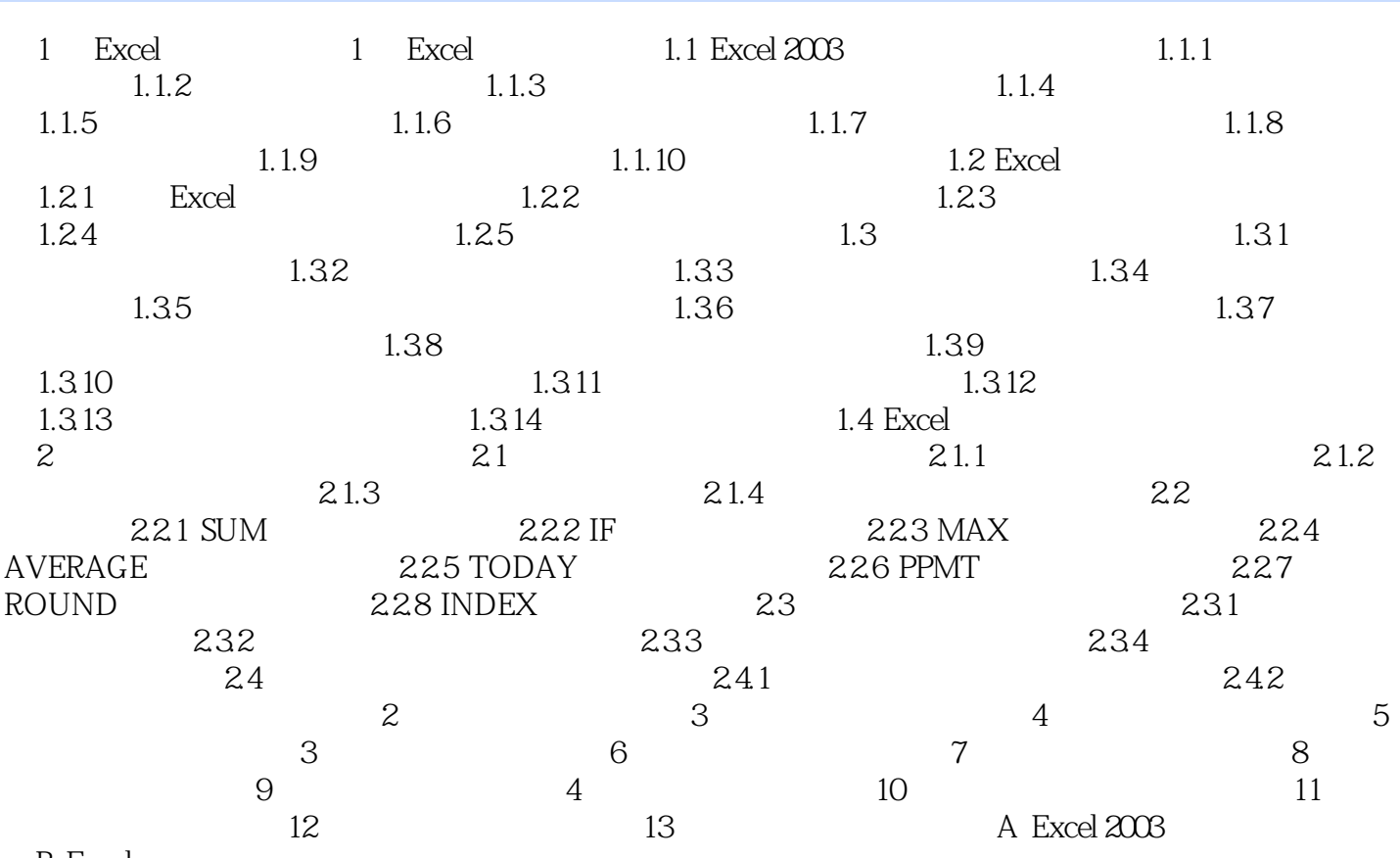

**B** Excel

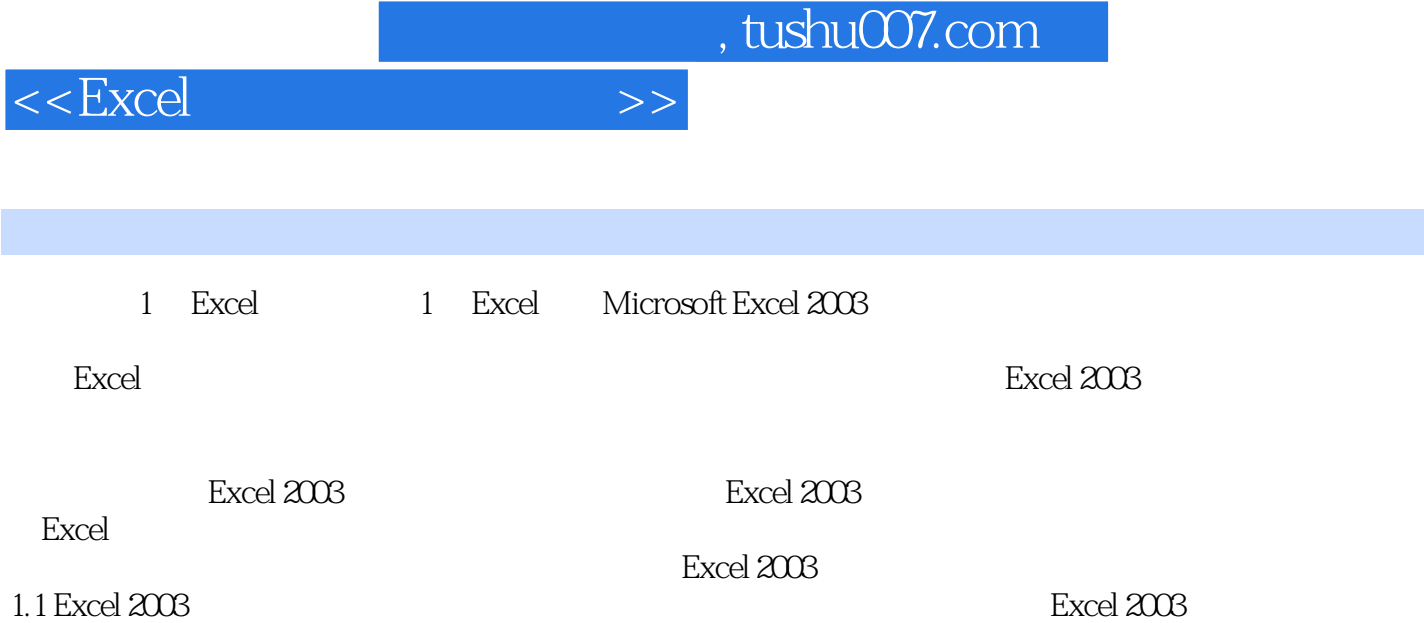

Excel2003 문 도 프로그램 프로그램 프로그램 프로그램 프로그램으로 프로그램으로 프로그램으로 프로그램으로 프로그램으로 프로그램으로 프로그램으로 프로그램으로 프로그램으로 프로그램으로 프로그램으

 $1.1.1$  Excel

章节摘录

 $\text{Excel } 2003$ 1.1.1

 $1.1$ 

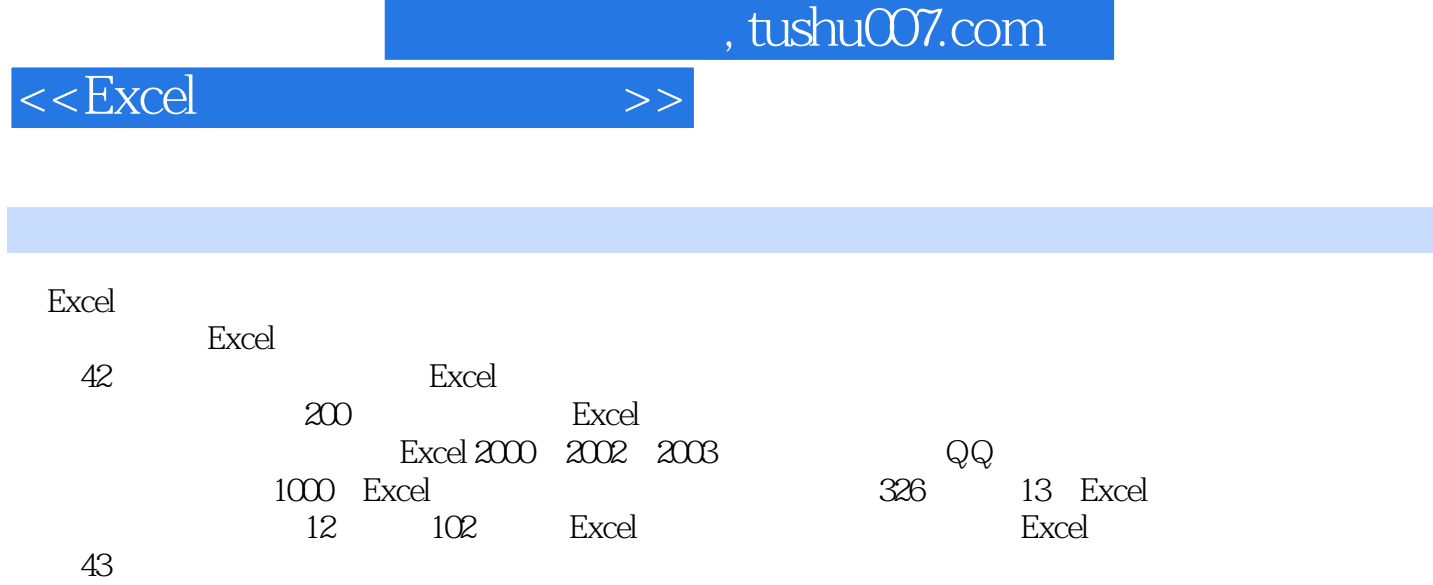

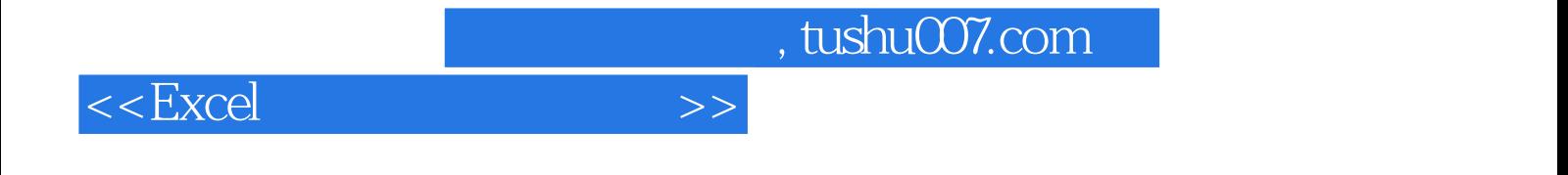

本站所提供下载的PDF图书仅提供预览和简介,请支持正版图书。

更多资源请访问:http://www.tushu007.com